Ⅳ.活動の準備 ★事前打ち合わせ ・事前打ち合わせを担当ごとにわか れ、合計6回おこなった。特に保育 担当者の森氏と学生ボランティア3 名は、幼児の安全を守るための注 意点、配慮、個人の担当に関して、 zoomで詳細な打ち合わせをおこ なった。

お 急救者 の伝達  $10:30 \sim 11:40$ お子様の対象年齢:年少さんから小学校低学年 休育付き体験< 秋草学園福祉教育専門学校 専任講師  $\n\underbrace{\mathbf{Q}_{\text{mu}\rightarrow\text{huc}}\mathbf{Q}}_{\text{m}\rightarrow\text{huc}}$ 集合 @城山仮設広場<br><mark>親子体操とちびっこ体操</mark>

## **2022**年度地域活動助成費【社会貢献】 活動報告 備えとしての関係づくり **-**共助による災害時の応急救護**-**古川美和(保健学部看護学科看護養護教育学専攻)

## ★広報活動

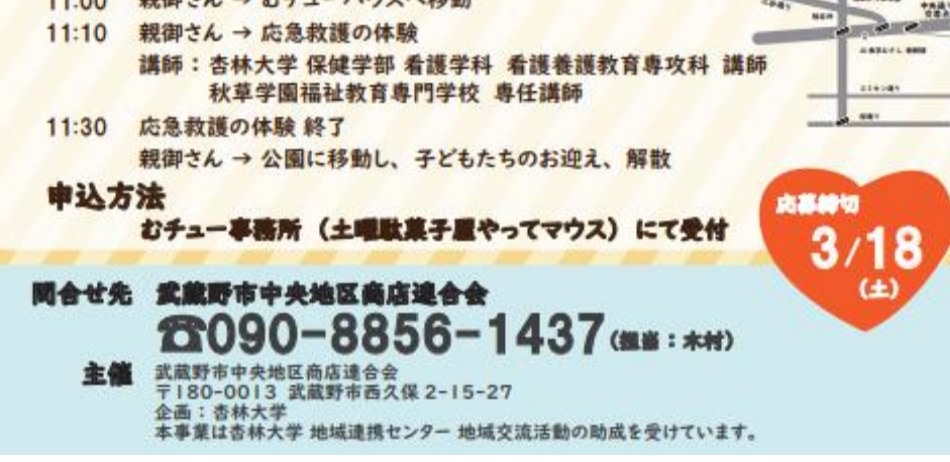

むチュー事務所の活動に参加してくださっている地域の デザイナーの方のご協力でA4サイズのポスターを作成し ていただいた。地域の保育園等2か所、むチュー事務所で 配布してもらった。そのほか、ボランティア協力者が知人に 呼びかけをしてもらった。(図1)

普段から講習会などに参加することが難しい子育て世代 も体験できるように、親が応急救護を学んでいる間に、保 育活動を実施することにある

Ⅰ.目的 本活動は災害時の応急救護の実演を通して地域住民の関係づくりの強化を目指している。本活動の目的は 武蔵野市の災害対応力を高めるために、地域内の共助を促進し、住民同士で学び合う場を提供することである。

## Ⅲ.本活動の特徴

## Ⅱ本活動の場所:むチュー事務所の紹介

Ⅵ.活動当日の実際(写真1.2.3.4) 当初の計画では、幼児は事務所の近くにある城山公園 でちびっこ体操を、保護者はむチュー事務所で応急救護 の体験を実施する予定だった。しかし、当日は荒天で保育 場所をむちゅー事務所に変更した。保育担当の森氏は保 育内容を室内バージョンに変更し、ボランティアの学生も 雨での活動を心配して自主的に自宅から折り紙や文房具 を持参してくれた。幼児らは室内でも元気に怪我なく遊べ、 保護者らは活動に集中することができた。応急救護の体 験では、講師の東日本大震災の救護経験をもとにして、 捻挫時の固定方法、簡易リュックサックの作成方法、靴と して活用できることなど実践的な説明があった。保護者は 熱心に興味深く活動に参加していた。 これにくわえて、10:00~10:30まで同事務所内で行わ れていた「いきいきサロン」に参加されていた地域高齢者 9名の方も飛び入り参加をしてくれた。思いもよらず自然 発生的に多世代交流の場となり、大盛況におわった。

本活動は武蔵野市中央地区商店連合会の多世代交流の場「むチュ〜事務所」のイベントの一つとして実施した。 当該事務所は武蔵野市の中央部分にあたる、JR三鷹駅北口側の中町・西久保・緑町、関前八幡町、吉祥寺本町3~4 丁目、吉祥寺北町3~4丁目に立地する13の商店会の事務所である。ここでは「みんなが夢中になれるまち」をめざし て毎週土曜日に多世代交流できる様々なイベントを開催している。

「むチュー事務所」の名前の由来は、武蔵野市の「武(む)」と中央地区の「中(ちゅー)」をあわせている。本ポスター 右上の図のねずみはむチュー君とよばれており、武蔵野市中央地区商店連合会のキャラクターとして活躍している。

> Ⅴ.活動日時と参加者 ★日時2023年3月25日(土) 10:30-11:30 ★場所:武蔵野市中央地区商店連合会事務所 むチュー事務所 ★参加人数:23名 参加者内訳:幼児9名、保護者6名、地域高齢者8名 ★ボランティアスタッフ等の人数:10名 ・むちゅ~事務所スタッフ 3名 ・学生ボランティア3名 保育の補助担当 本学部看護学科看護養護専攻科 3年生2名 早稲田大学人間科学部健康福祉学科 4年生1名 ・地域のボランティア 1名(会社員) ★活動の担当者 ・保育者担当 森更紗氏(元ラート全日本選手・Aoba-Japan Bilingual Preschool 体操講師) ・応急救護の担当講師 荒井芳紀氏(秋草学園福祉 教育専門学校専任教員 看護師) ・企画・運営 1名 古川美和(本学本学部講師) ・タイムキーパー 1名 亀山直子(本学本学部准教授)

時間

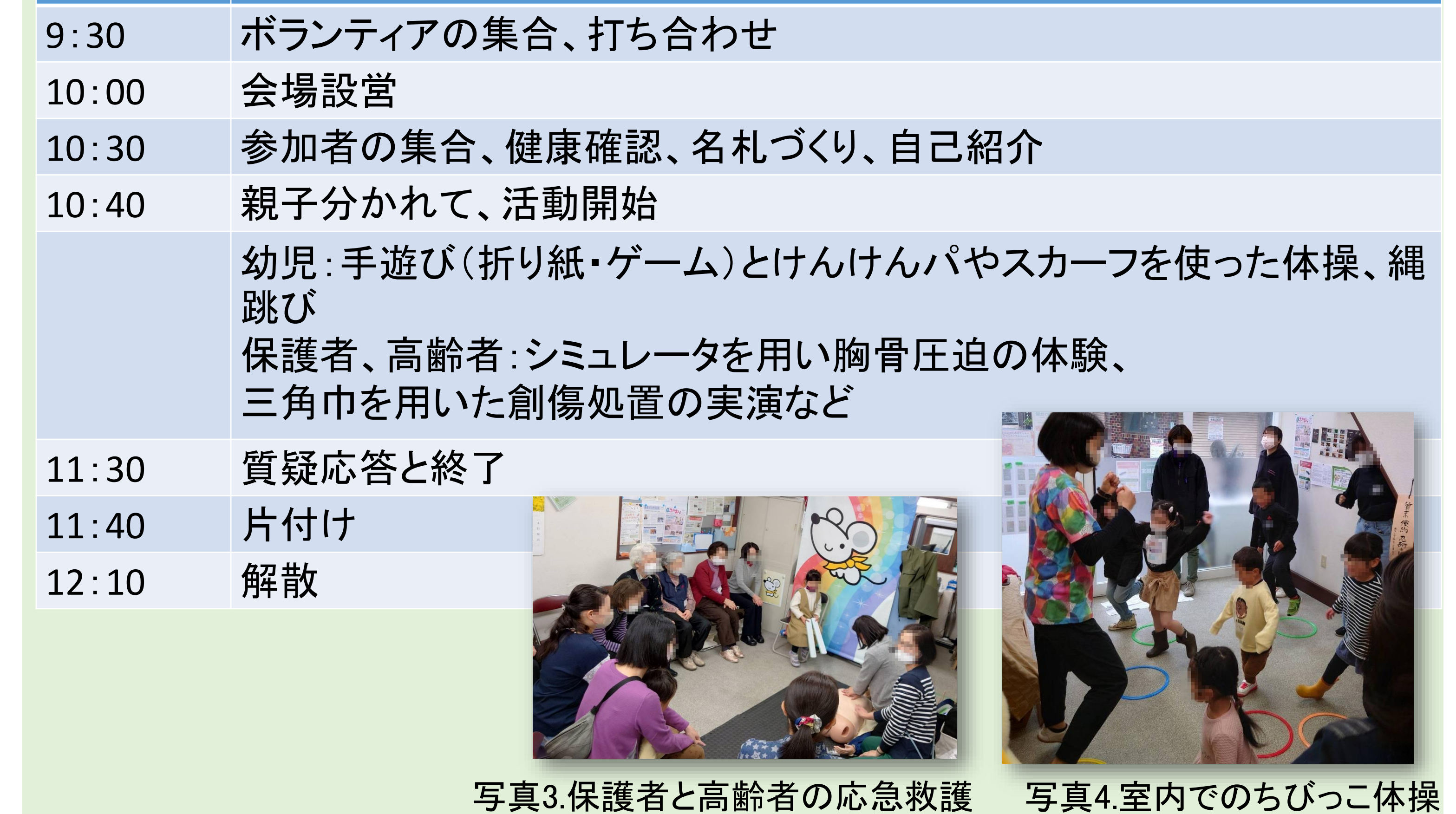

図1広報活動用のポスター

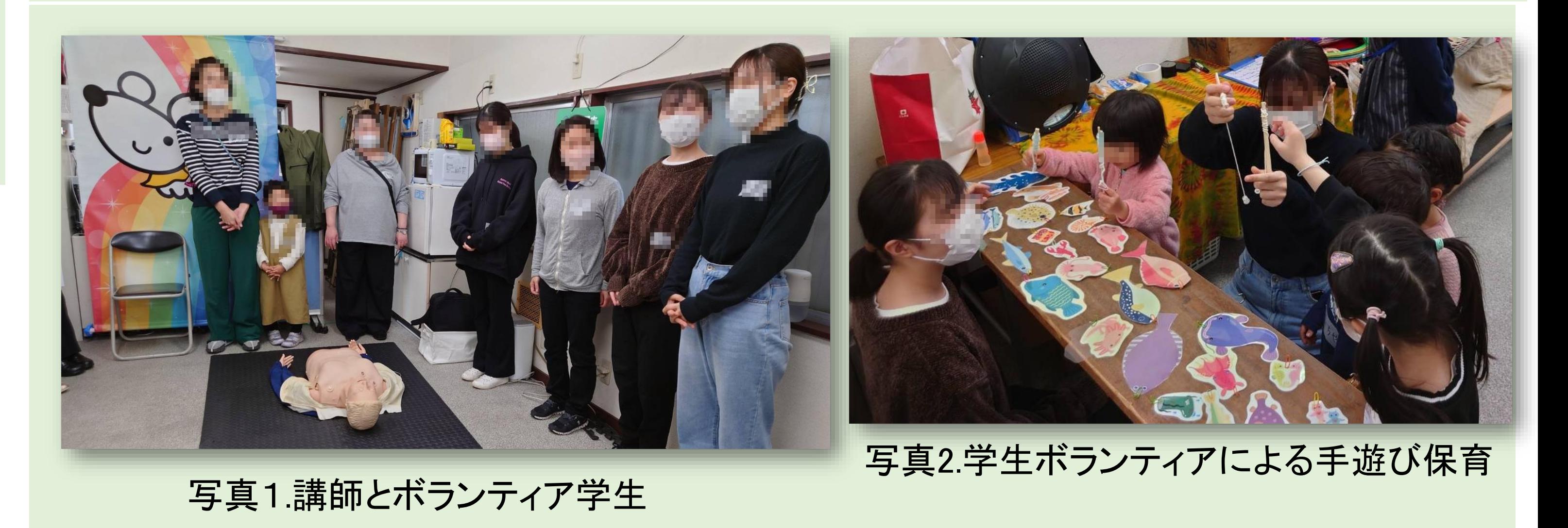

表1.活動当日のスケジュール

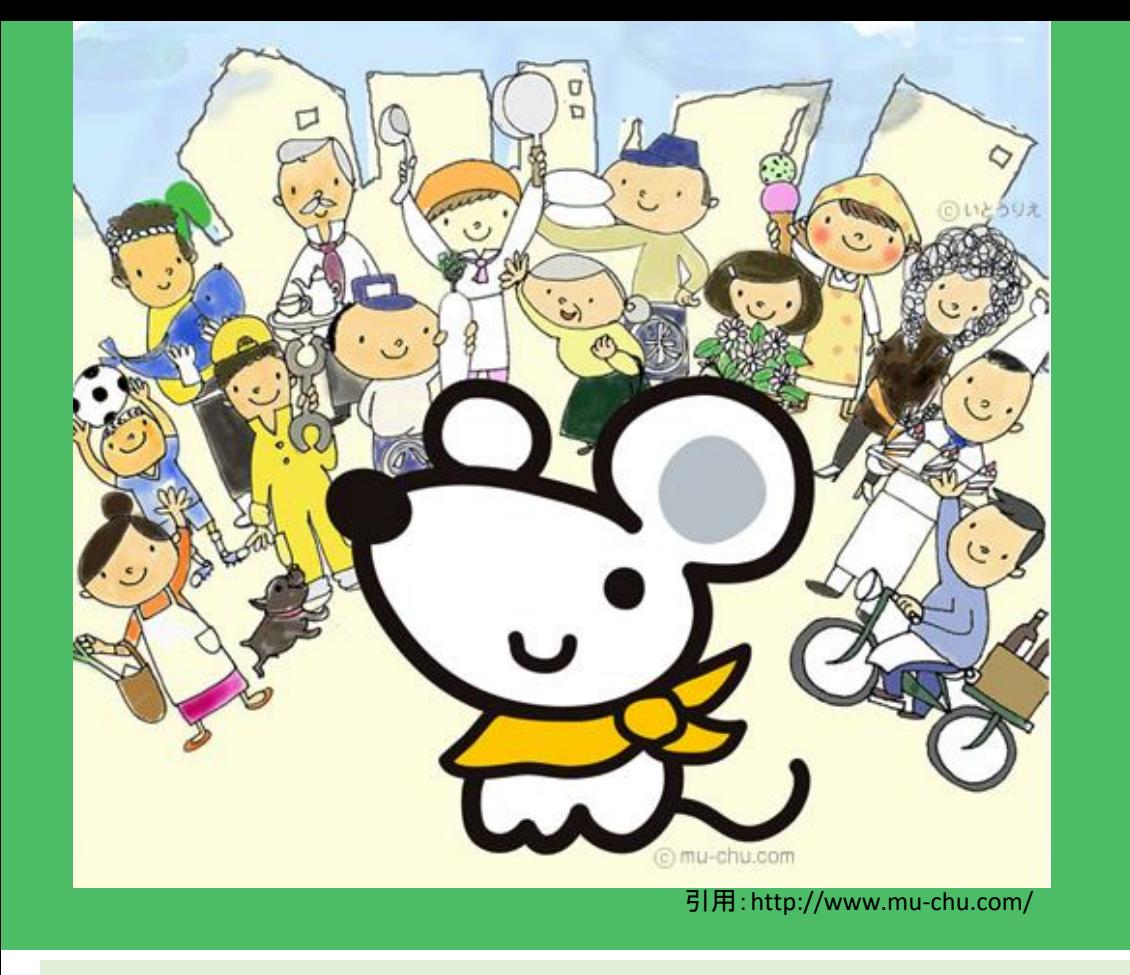

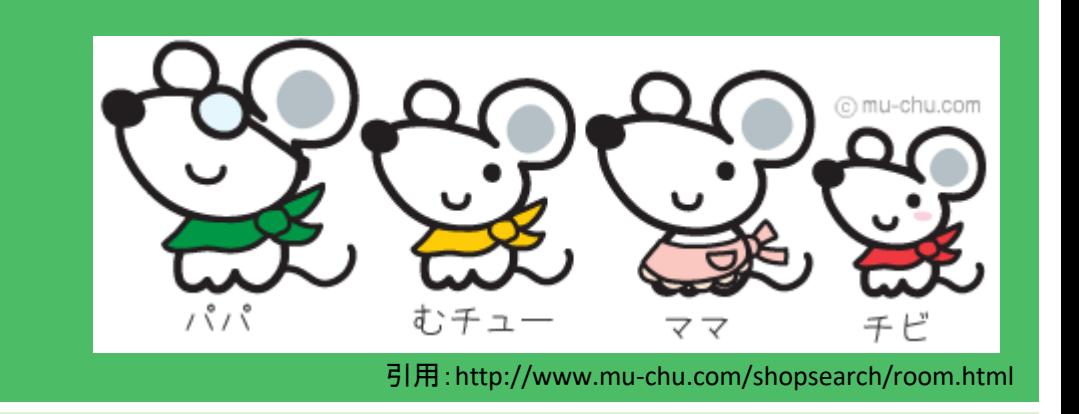